CSS Paged Media Tutorial by Andreas Jung

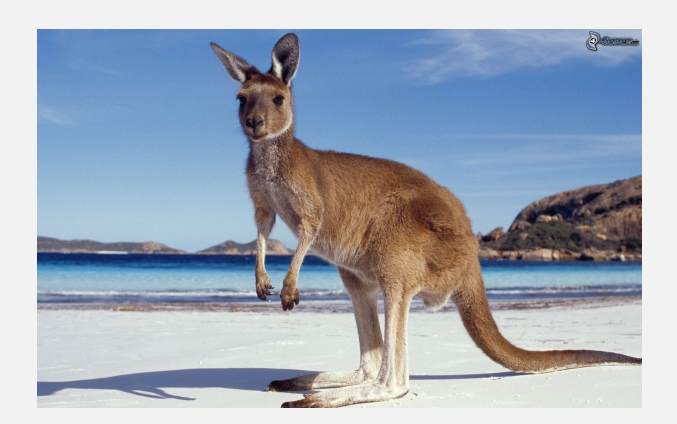

## Hello world